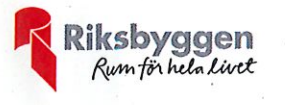

# Årsredovisning

 $2019 - 07 - 01 - 2020 - 06 - 30$ 

Riksbyggen Bostadsrättsförening Trollskogen Org nr: 764500-3679

# Bostadsrättsföreningen **Trollskogen**

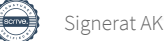

# Innehållsförteckning

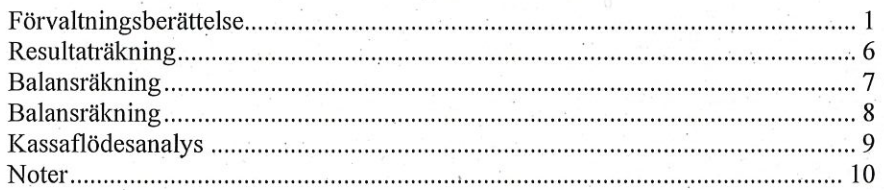

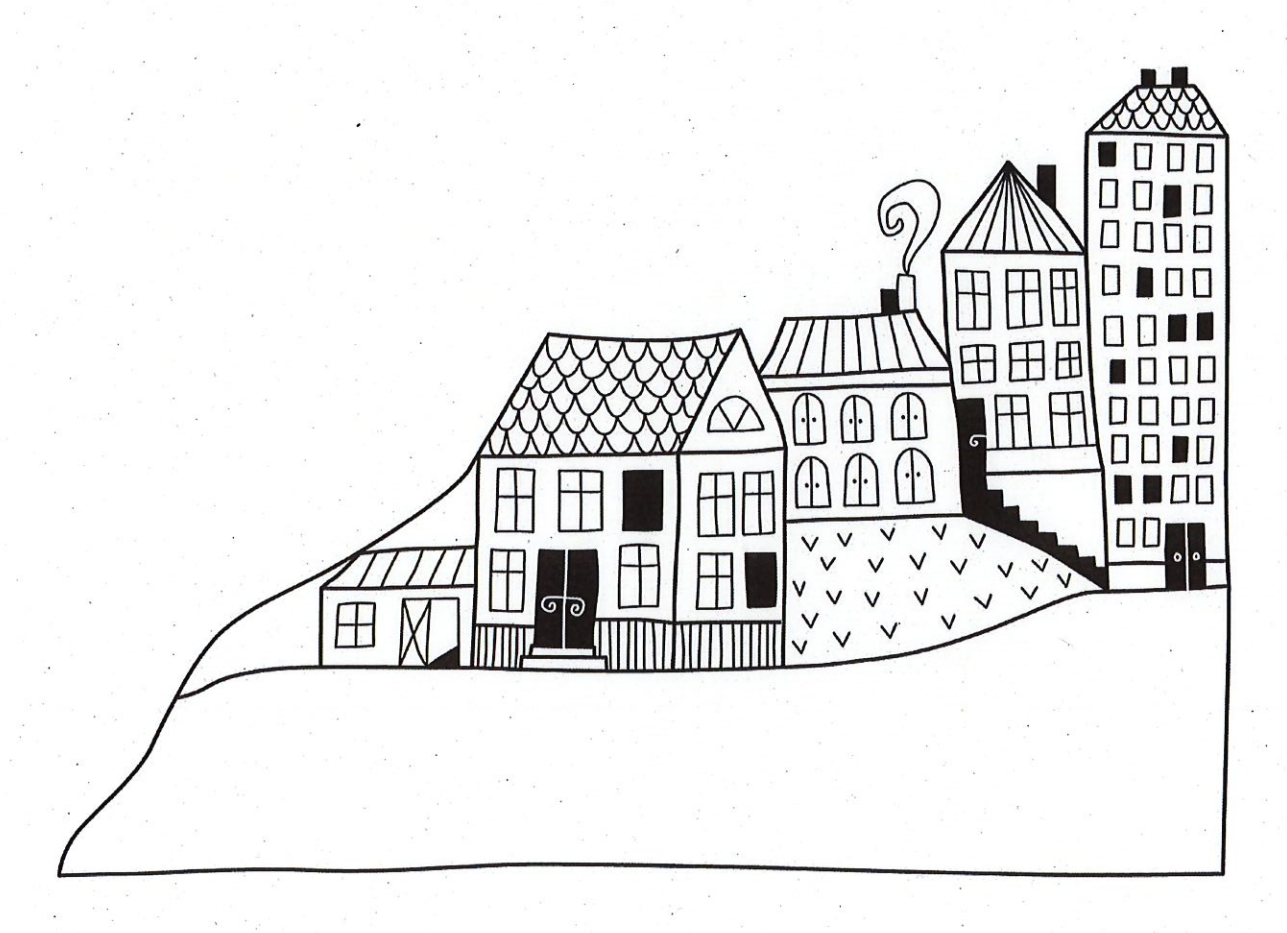

 $\left(\frac{1}{2}\right)$ 

# **Förvaltningsberättelse**

Styrelsen för Riksbyggen Bostadsrättsförening Trollskogen får härmed avge årsredovisning för räkenskapsåret 2019-07-01 till 2020-06-30

Beloppen i årsredovisningen anges i hela kronor om inte annat anges.

# Verksamheten

### Allmänt om verksamheten

Föreningen har till ändamål att främja medlemmarnas ekonomiska intressen genom att i föreningens hus, mot ersättning, till föreningens medlemmar upplåta bostadslägenheter för permanent boende om inte annat särskilt avtalats, och i förekommande fall lokaler, till nyttjande utan begränsning i tiden.

Föreningen har sitt säte i Borås Stad.

Föreningen är ett privatbostadsföretag enligt inkomstskattelagen (1999:1229) och utgör därmed en äkta bostadsrättsförening.

Årets resultat är bättre än föregående år på grund av framförallt en försäkringsersättning avseende fasader från Länsförsäkringar om 5 307 tkr.

Föreningens likviditet har under året förändrats från 229% till 205%.

I resultatet ingår avskrivningar med 1219 tkr, exkluderar man avskrivningarna blir resultatet 7470 tkr. Avskrivningar påverkar inte föreningens likviditet. För att se hur likviditeten har förändrats under året hänvisas till kassaflödesanalysen.

### Fastighetsuppgifter

Föreningen äger fastigheterna Guldskivlingen 1 och Ametistskivlingen 1 i Borås Stad. På fastigheterna finns 6 byggnader med 219 lägenheter. Byggnaderna är uppförda 1955 och 1957. Fastigheternas adress är Lindormsgatan 23-27 och 35-39 i Borås.

Fastigheternas taxeringsvärde uppgår till 143 700 000 kr (föregående år 143 700 000 kr).

Fastigheterna är fullvärdeförsäkrade i Länsförsäkringar

Hemförsäkring bekostas individuellt av bostadsrättsinnehavarna och bostadsrättstillägget ingår i föreningens fastighetsförsäkring.

### Lägenhetsfördelning:

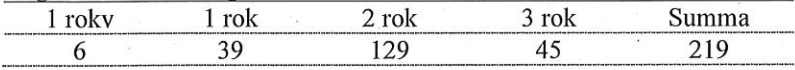

### **Dessutom tillkommer:**

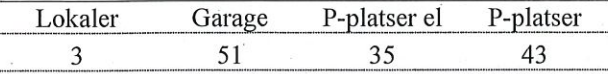

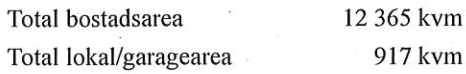

 $H$  to

1 | ÅRSREDOVISNING Riksbyggen Bostadsrättsförening Trollskogen Org.nr: 764500-36 Transaktion 09222115557438488168

Riksbyggen har biträtt styrelsen med föreningens förvaltning enligt tecknat avtal.

Bostadsrättsföreningen är medlem i Intresseförening för Riksbyggens bostadsrättsföreningar i Södra Älvsborg. Bostadsrättsföreningen äger via garantikapitalbevis andelar i Riksbyggen ekonomisk förening. Genom intresseföreningen kan bostådsrättsföreningen utöva inflytande på Riksbyggens verksamhet samt ta del av eventuell utdelning från Riksbyggens resultat. Utöver utdelning på andelar kan föreningen även få återbäring på köpta tjänster från Riksbyggen. Storleken på återbäringen beslutas av Riksbyggens styrelse.

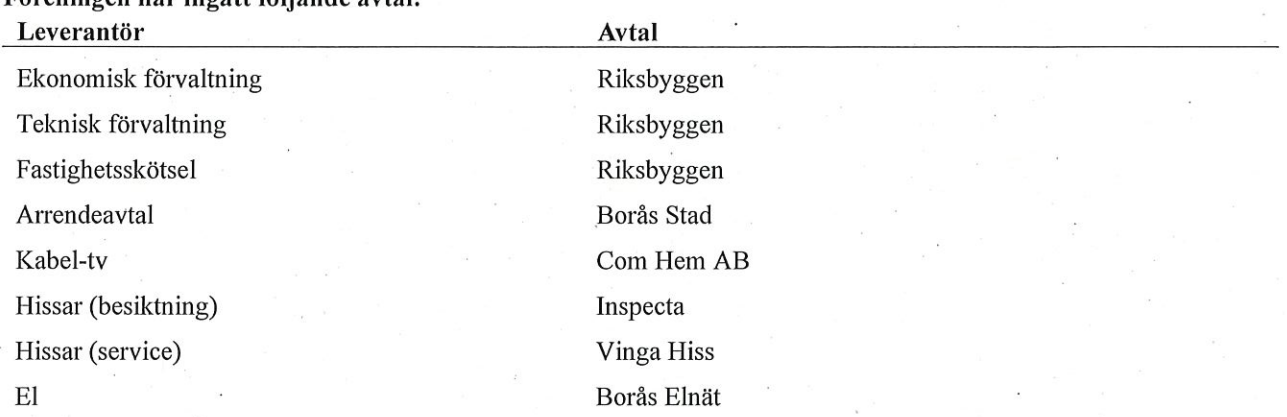

# Föreningen har ingått följande avtal-

#### **Teknisk status**

Årets reparationer och underhåll: För att bevara föreningens hus i gott skick utförs löpande reparationer av uppkomna skador samt planerat underhåll av normala förslitningar. Föreningen har under verksamhetsåret utfört reparationer för 367 tkr (511 tkr) och planerat underhåll för 76 tkr som avser asfaltering och huskropp (0 kr).

Föreningen tillämpar så kallad komponentavskrivning vilket innebär att underhåll som är ett utbyte av en komponent innebär att utgiften för ersättningskomponenten aktiveras och skrivs av enligt en fastställd komponentavskrivningsplan. Den ersatta komponentens anskaffningsvärde och ackumulerade avskrivningar tas bort ur balansräkningen.

Underhållsplan: Föreningens underhållsplan uppdaterades senast i september 2020 och visar på ett underhållsbehov om 4 992 tkr för de närmaste 10 åren. Underhållsbehovet kommande 30 år beräknas till 51 331 tkr. Då föreningen tillämpar K3 kommer delar av underhållet att aktiveras som en tillgång. Ingen avsättning sker för dessa delar. Avsättning för verksamhetsåret har skett med 382 tkr enligt underhållsplan.

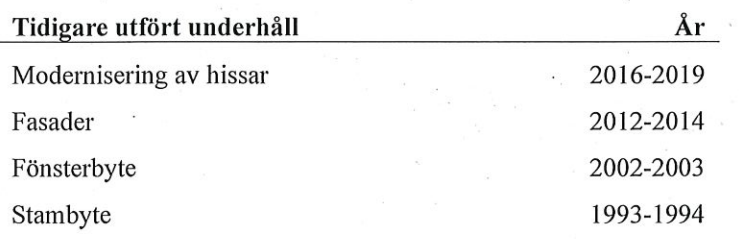

Transaktion 09222115557438488168

Efter senaste stämman och därpå följande konstituerande har styrelsen haft följande sammansättning

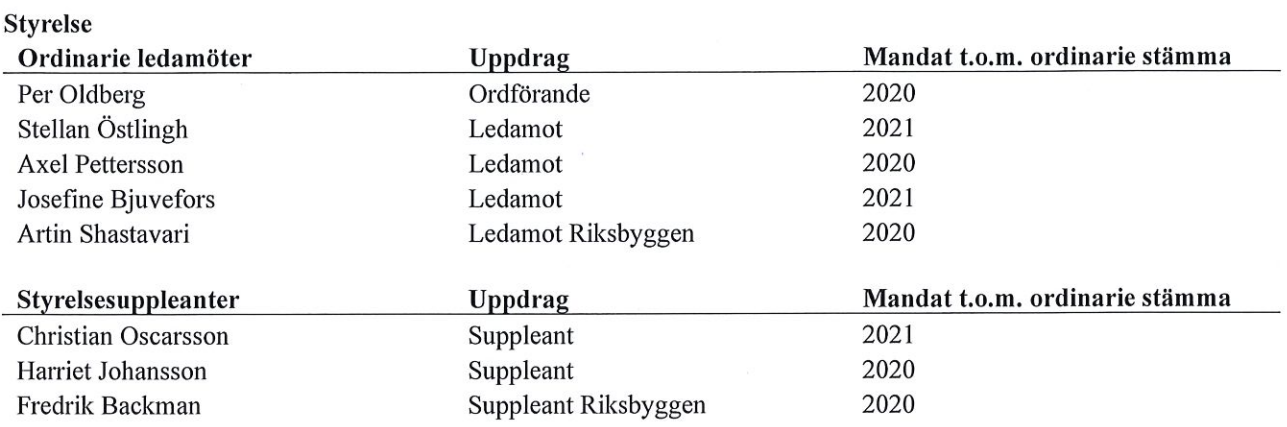

# Revisorer och övriga funktionärer

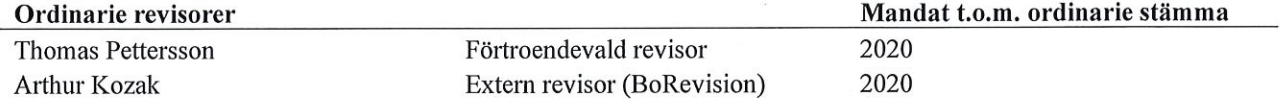

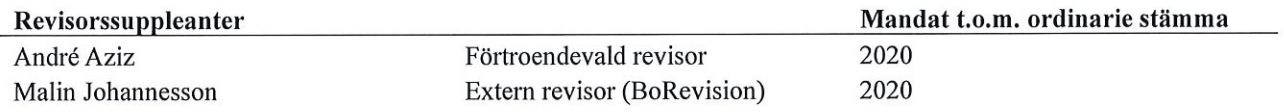

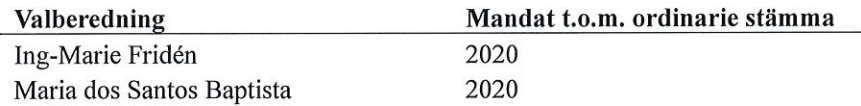

Föreningens firma tecknas förutom av styrelsen i sin helhet av styrelsens ledamöter, två i förening.

### Väsentliga händelser under räkenskapsåret

Fasadprojekt samt takmålning påbörjades sommaren 2019 och planeras vara färdigställt hösten 2021. Nedlagda kostnader för projektet uppgår till 18 776 tkr. Kostnaden för hela projektet beräknas till 44 550 tkr.

Senaste höjningen av årsavgifterna gjordes den 1 januari 2020 med 3 %.

Efter att ha antagit budgeten för det kommande verksamhetsåret har styrelsen beslutat att höja årsavgifterna med 3 % från och med 1 januari 2021.

# **Medlemsinformation**

Vid räkenskapsårets början uppgick föreningens medlemsantal till 259 personer. Årets tillkommande medlemmar uppgår till 24 personer. Årets avgående medlemmar uppgår till 29 personer. Föreningens medlemsantal på bokslutsdagen uppgår till 254 personer.

Baserat på kontraktsdatum har under verksamhetsåret 22 överlåtelser av bostadsrätter skett (föregående år 22 st.)

3 | ARSREDOVISNING Riksbyggen Bostadsrättsförening Trollskogen Org.nr: 764500-3679

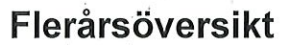

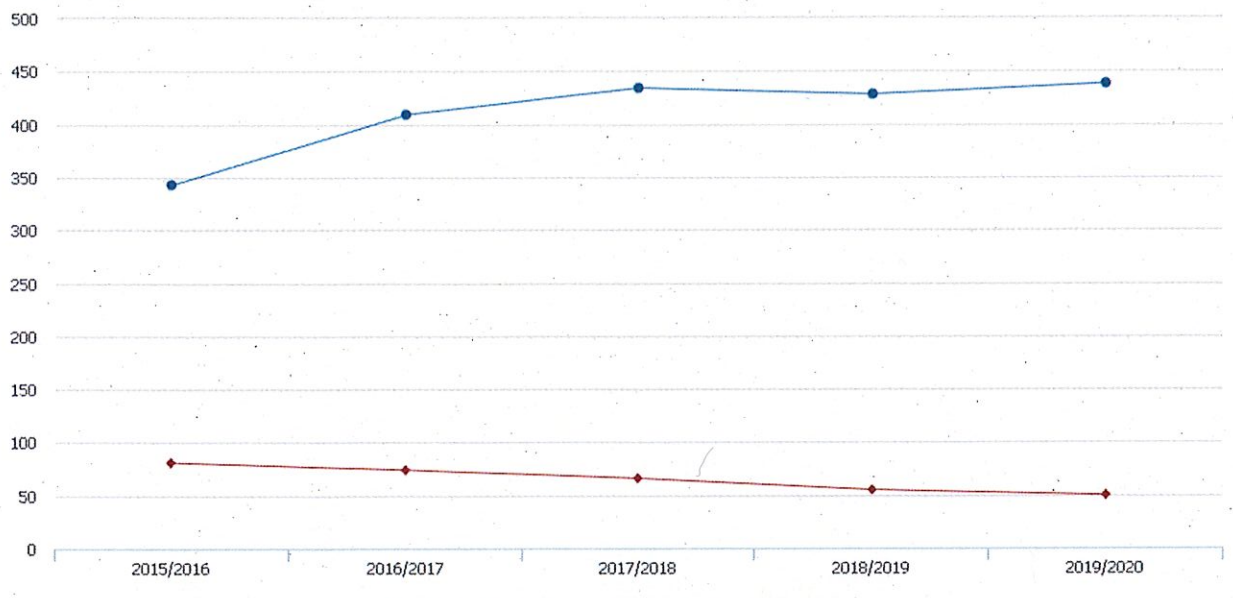

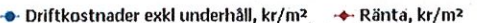

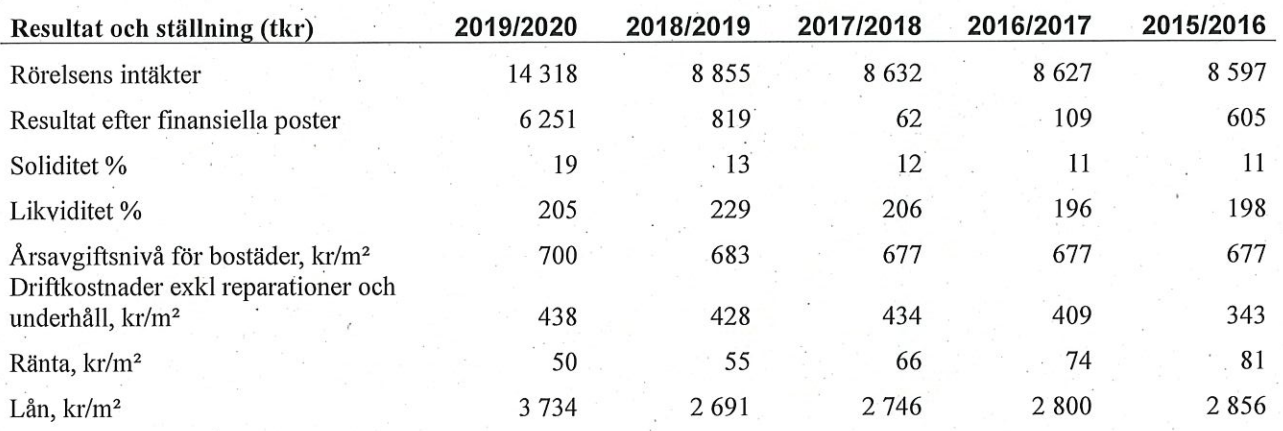

Rörelsen intäkter: Innefattar samtliga intäkter i föreningen.

Resultat efter finansiella poster: Se resultaträkningen.

Soliditet: beräknas som eget kapital inklusive egen kapitalandel av obeskattade reserver i procent av balansomslutningen.

Driskostnader exkl underhåll och reparationer, kr/m<sup>2</sup>, ränta kr/m<sup>2</sup> samt lån kr/m<sup>2</sup> är beräknat på BOA 12 365  $m^2$  + LOA 370  $m^2$ 

 $\frac{1}{\frac{1}{\sqrt{1-\frac{1}{s}}}}$ 

# Förändringar i eget kapital

# Eget kapital i kr

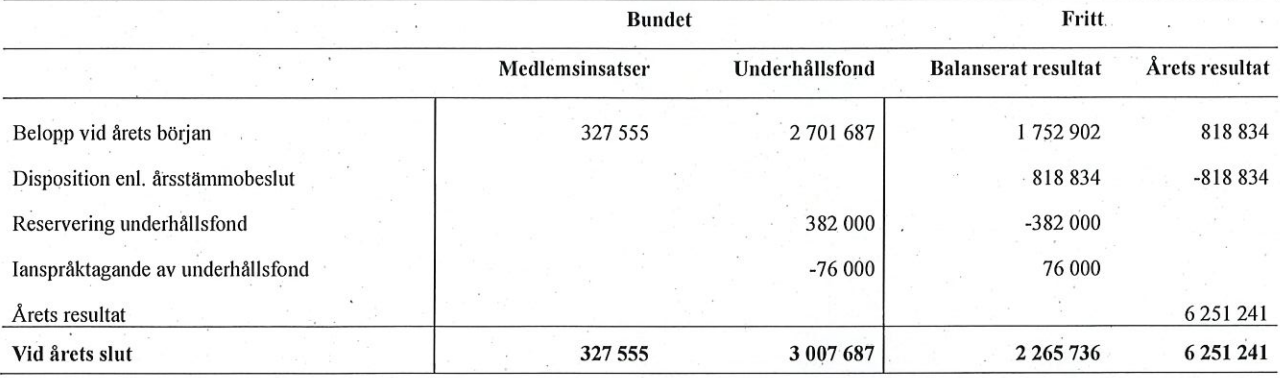

# **Resultatdisposition**

Till årsstämmans förfogande finns följande medel i kr

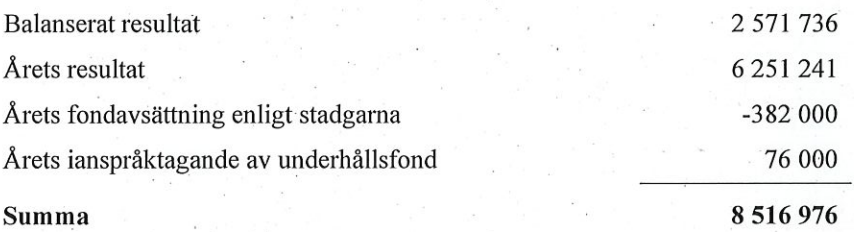

Styrelsen föreslår följande disposition till årsstämman:

Att balansera i ny räkning i kr

# 8 516 976

Vad beträffar föreningens resultat och ställning i övrigt, hänvisas till efterföljande resultat- och balansräkning med tillhörande bokslutskommentarer.

 $\mathbb{P}$ 

702-50

# Resultaträkning

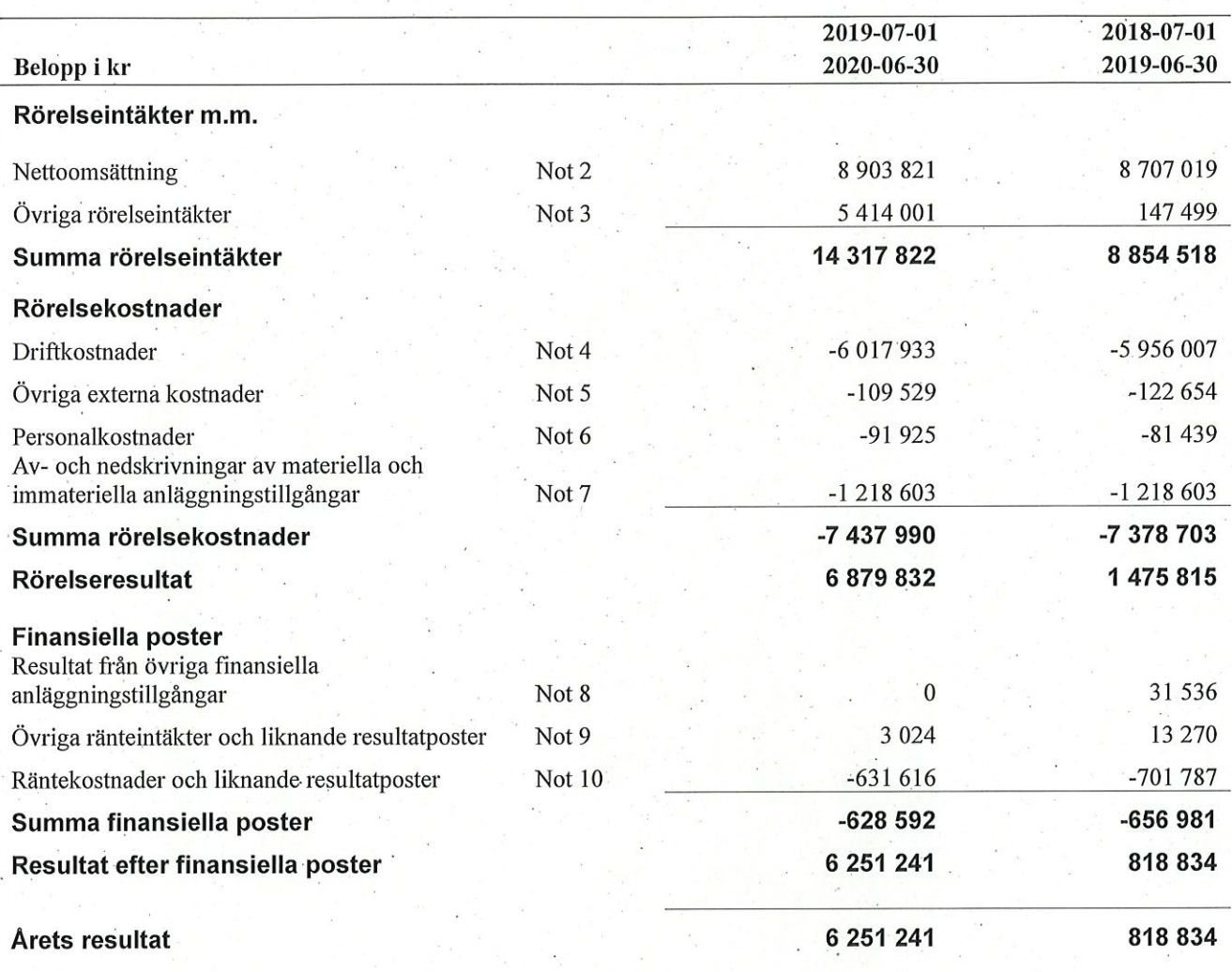

 $\mathcal{M}$ 

 $2s$ 

# **Balansräkning**

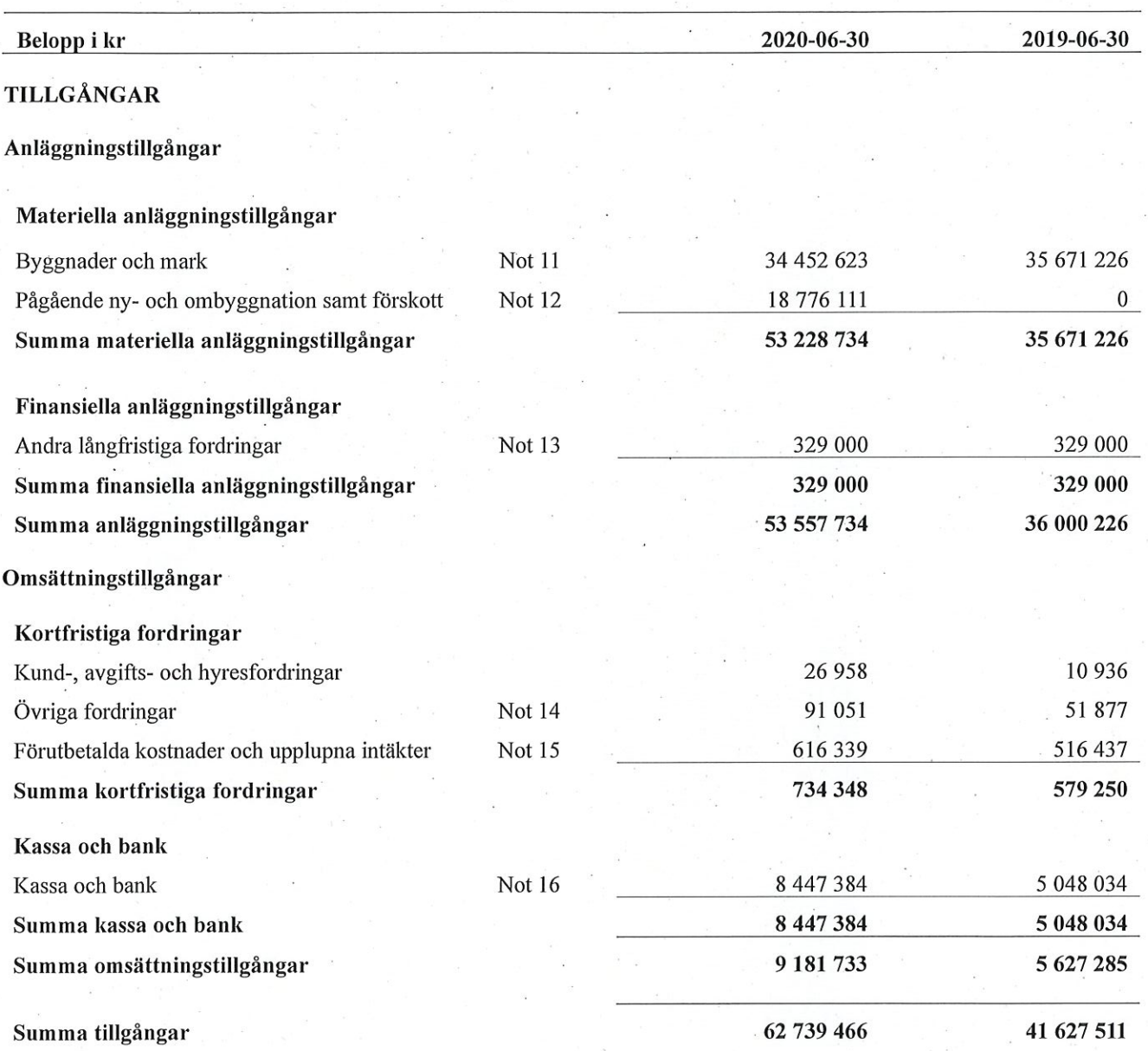

7 | ÅRSREDOVISNING Riksbyggen Bostadsrättsförening Trollskogen Org.nr: 764500-3679 Transaktion 09222115557438488168  $\leftarrow$ 

 $\cancel{b}$ 

# **Balansräkning**

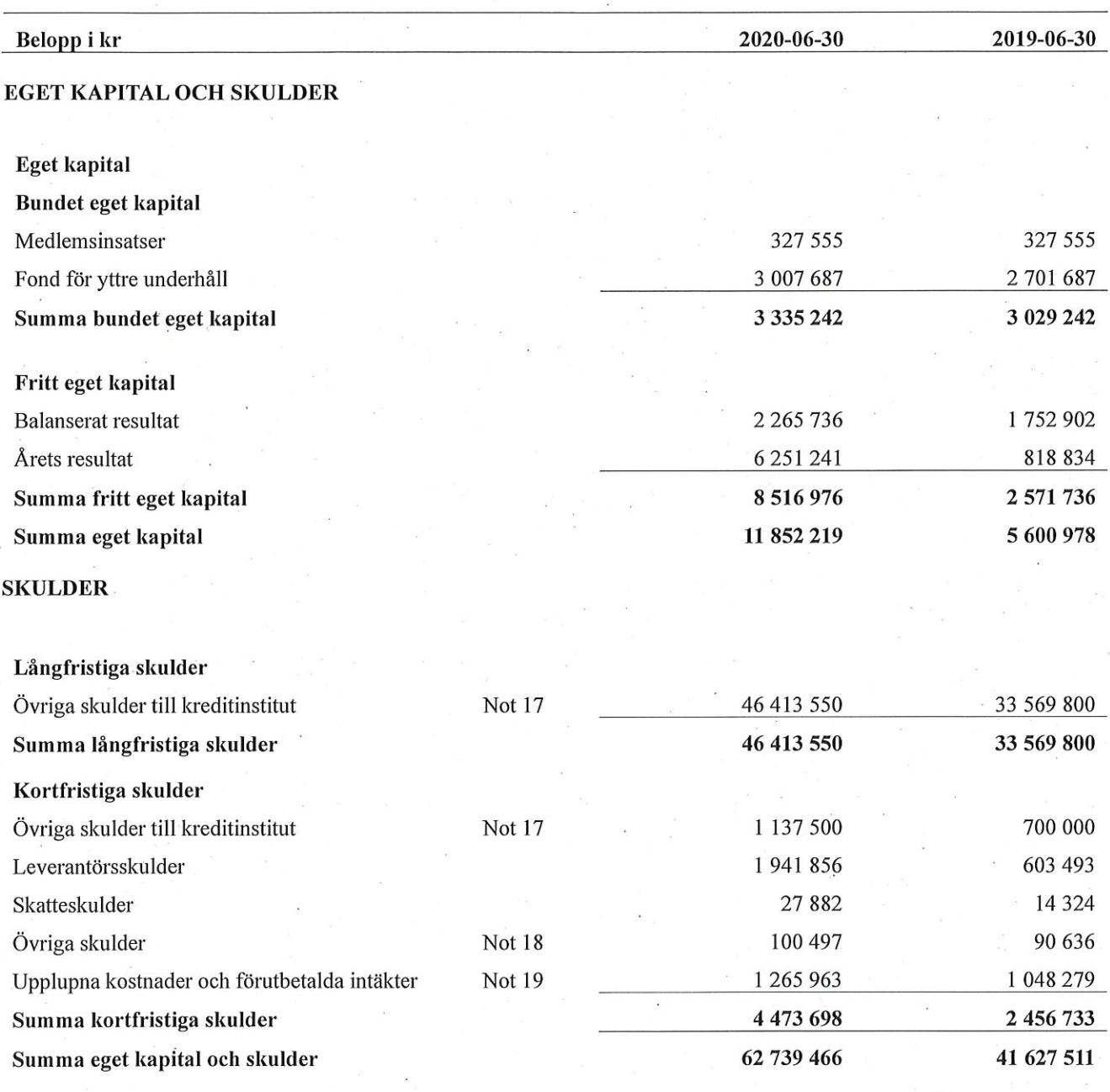

 $\mathcal{S}$ 

**Exposure** 

# Kassaflödesanalys

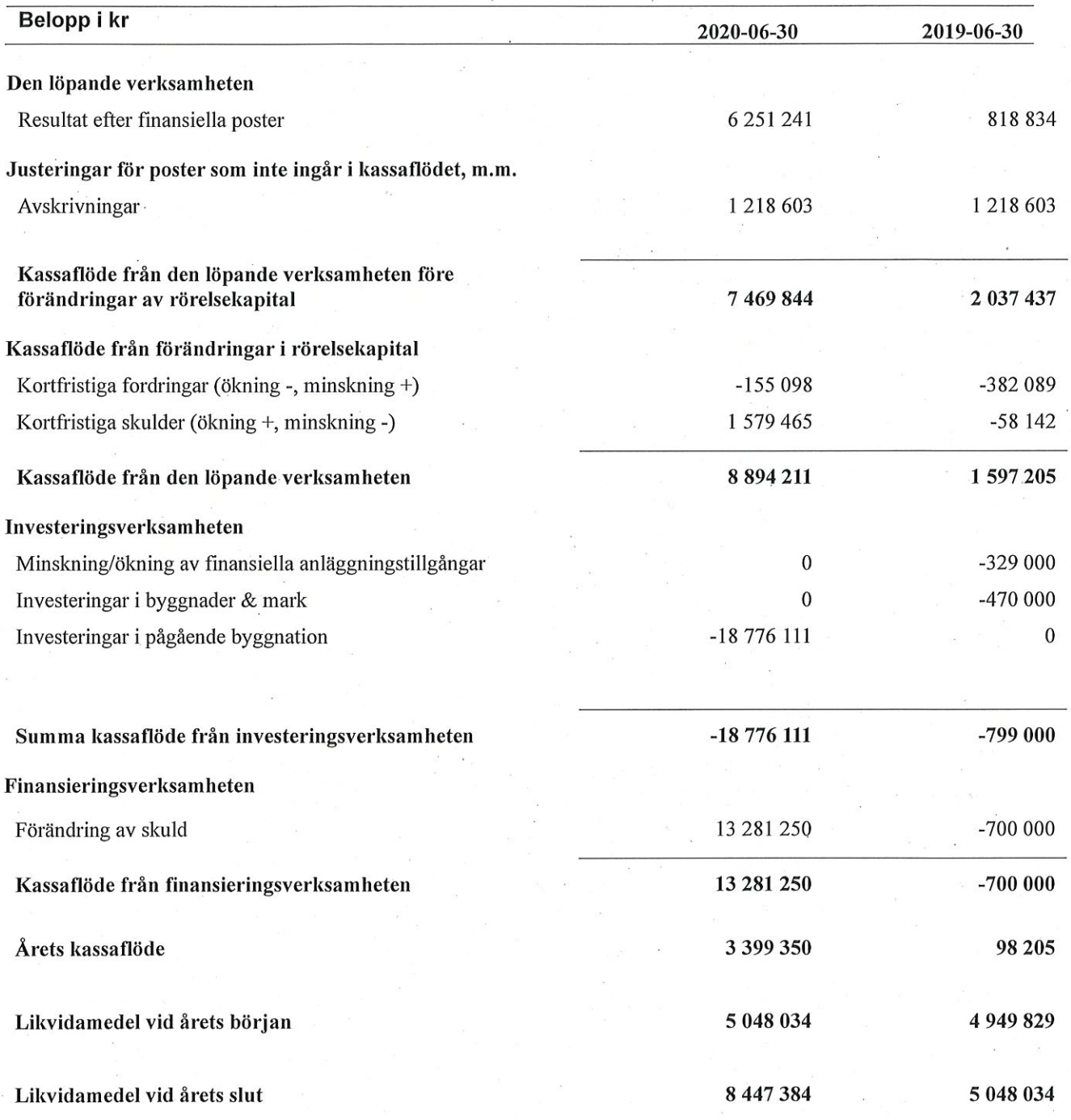

 $\mathcal{B}$ 

 $\mathbb{A}^{\!\mathcal{C}}$ 

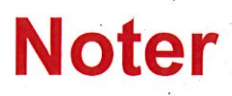

# Not 1 Allmänna redovisningsprinciper

Årsredovisningen har upprättats enligt årsredovisningslagen och BFNAR 2012:1 (K3).

#### Redovisning av intäkter

Årsavgifter och hyror aviseras i förskott men redovisas så att endast den del som belöper på räkenskapsåret redovisas som intäkt. Ränta och utdelning redovisas som en intäkt när det är sannolikt att föreningen kommer att få de ekonomiska fördelar som är förknippade med transaktionen samt att inkomsten kan beräknas på ett tillförlitligt sätt.

# **Skatter och avgifter**

En bostadsrättsförening är i normalfallet inte föremål för inkomstbeskattning.

#### Underhåll/underhållsfond

Underhåll utfört enligt underhållsplanen benämns som planerat underhåll. Reparationer avser löpande underhåll som ej finns med i underhållsplanen.

Enligt anvisning från Bokföringsnämnden redovisas underhållsfonden som en del av bundet eget kapital. Avsättning enligt plan och ianspråktagande för genomförda åtgärder sker genom överföring mellan fritt och bundet eget kapital efter beslut av styrelsen. Avsättning utöver plan sker genom disposition på föreningens årsstämma. Årets underhållskostnader redovisas i resultaträkningen inom årets resultat.

#### Pågående ombyggnad

I förekommande fall redovisas ny-, till- eller ombyggnad som pågående i balansräkningen till dess att arbetena färdigställts.

#### Värderingsprinciper m.m.

Tillgångar och skulder har värderats till anskaffningsvärden om inget annat anges nedan.

# Fordringar

Fordringar har efter individuell värdering upptagits till belopp varmed de beräknas inflyta.

# Avskrivningsprinciper för anläggningstillgångar

Avskrivningar enligt plan baseras på ursprungliga anskaffningsvärden och beräknad nyttjandeperiod. Nedskrivning sker vid bestående värdenedgång.

# Materiella anläggningstillgångar

Materiella anläggningstillgångar redovisas som tillgång i balansräkningen när det på basis av tillgänglig information är sannolikt att den framtida ekonomiska nyttan som är förknippad med innehavet tillfaller föreningen och att anskaffningsvärdet för tillgången kan beräknas på ett tillförlitligt sätt.

### Avskrivningstider för anläggningstillgångar

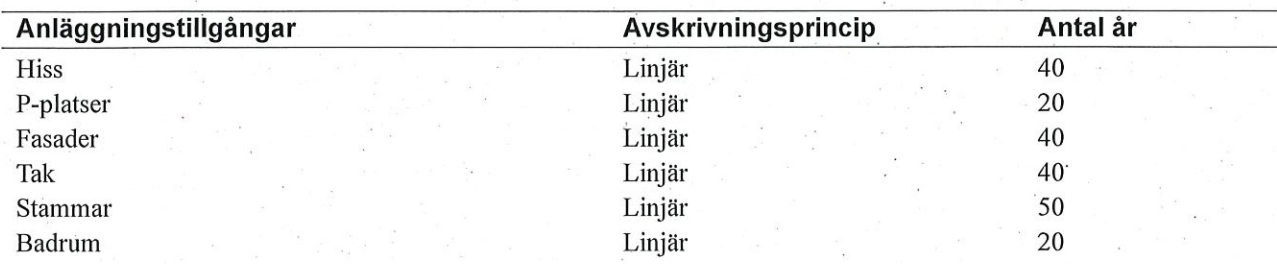

Markvärdet är inte föremål för avskrivningar

Transaktion 09222115557438488168

Beloppen i årsredovisningen anges i hela kronor om inte annat anges.

# Not 2 Nettoomsättning

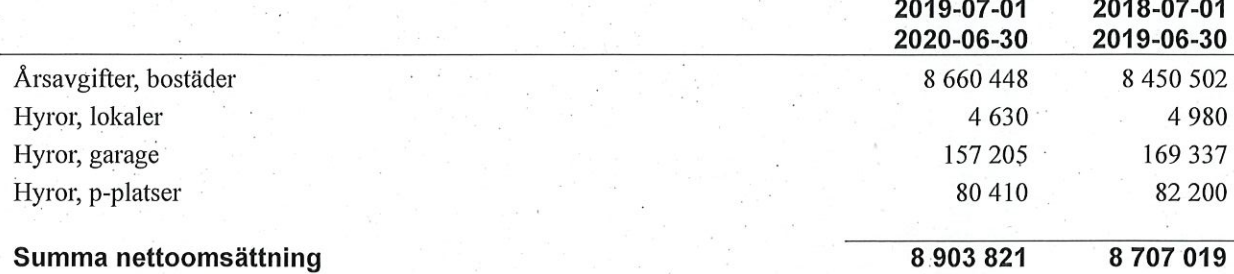

# Not 3 Övriga rörelseintäkter

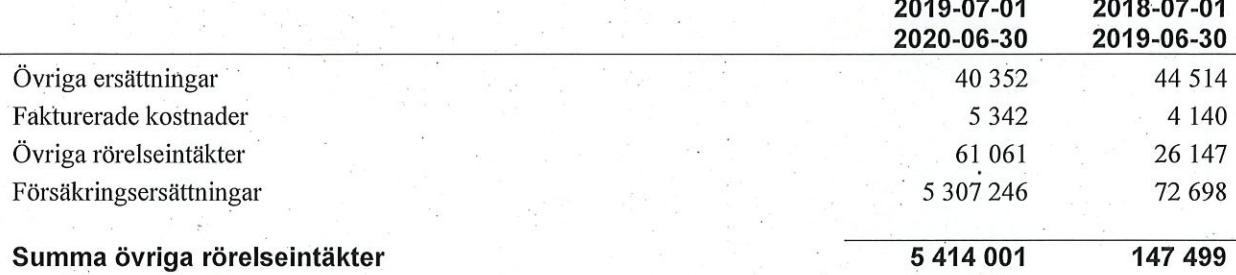

# Not 4 Driftkostnader

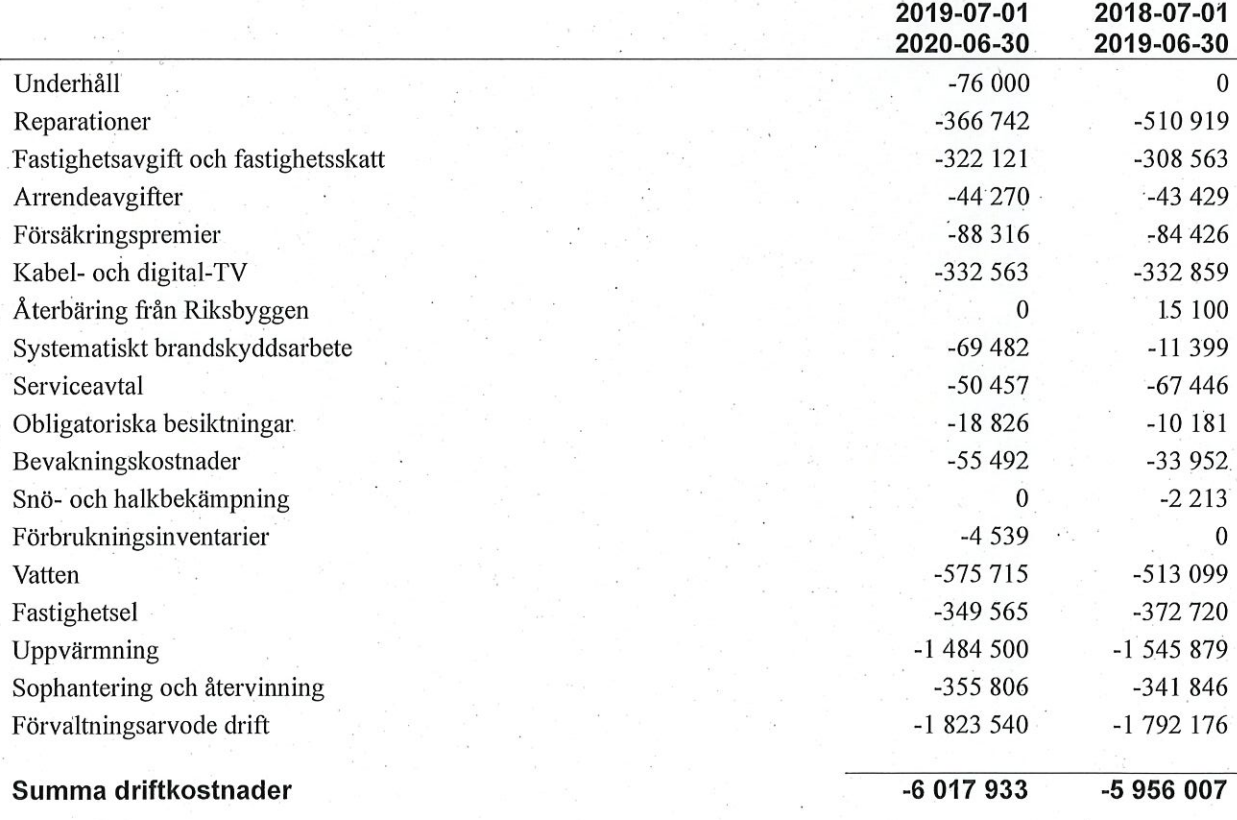

 $2s$ 

 $\left(\frac{1}{2}\right)$ 

# Not 5 Övriga externa kostnader

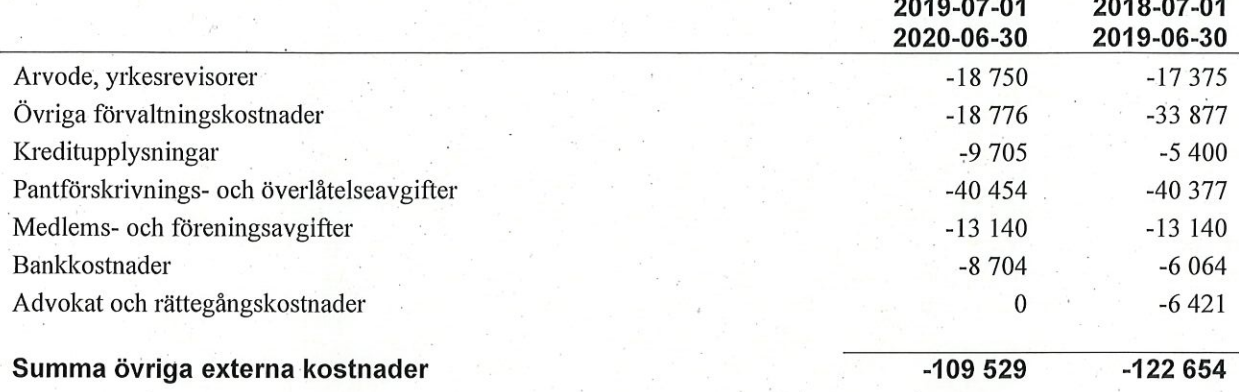

# Not 6 Personalkostnader

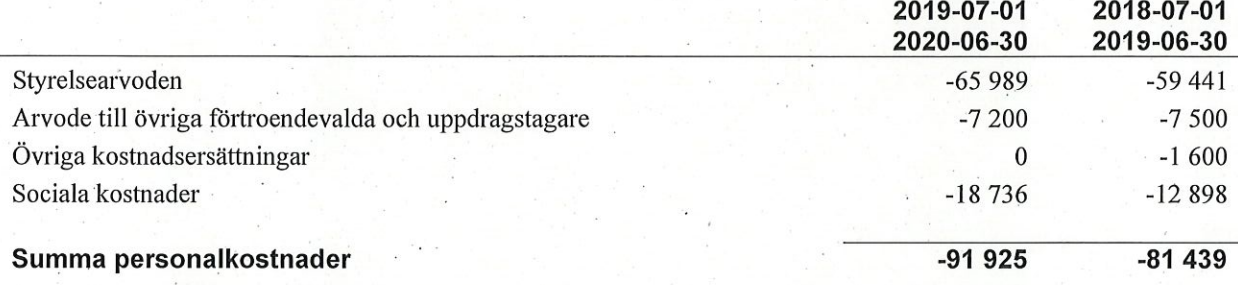

Medelantalet anställda har under året varit 0 personer.

# Not 7 Av- och nedskrivningar av materiella-och<br>immateriella anläggningstillgångar

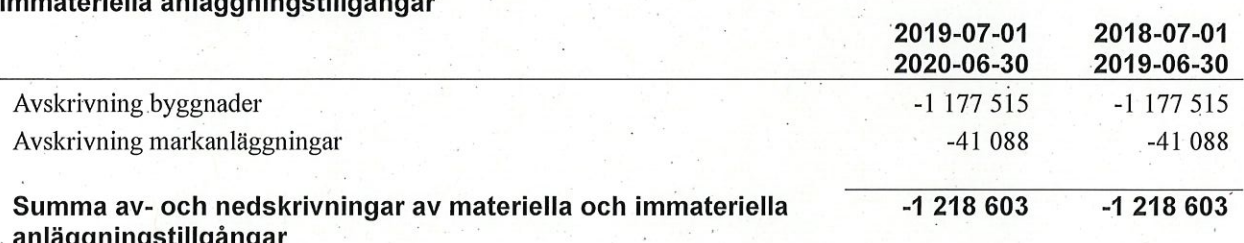

# Not 8 Resultat från övriga finansiella anläggningstillgångar

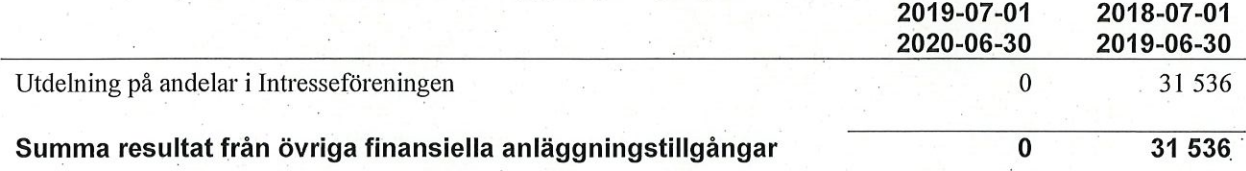

12 | ARSREDOVISNING Riksbyggen Bostadsrättsförening Trollskogen Org.nr: 764500-3679

Transaktion 09222115557438488168 Escrive.  $\mathcal{N}$ 

 $s$ <sup>8</sup>

# Not 9 Övriga ränteintäkter och liknande resultatposter

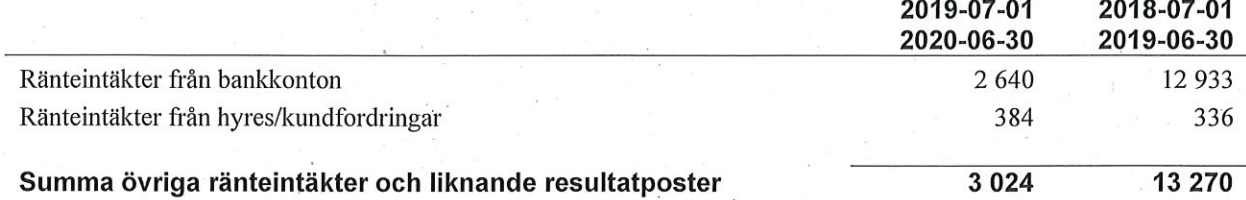

# Not 10 Räntekostnader och liknande resultatposter

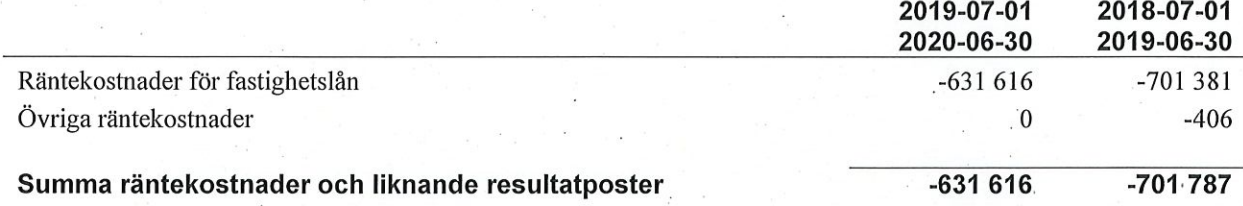

Transaktion 09222115557438488168

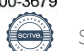

 $s^{\prime\prime}$ 

 $\mathbb{Z}$ 

# Not 11 Byggnader och mark<br>Anskaffningsvärden

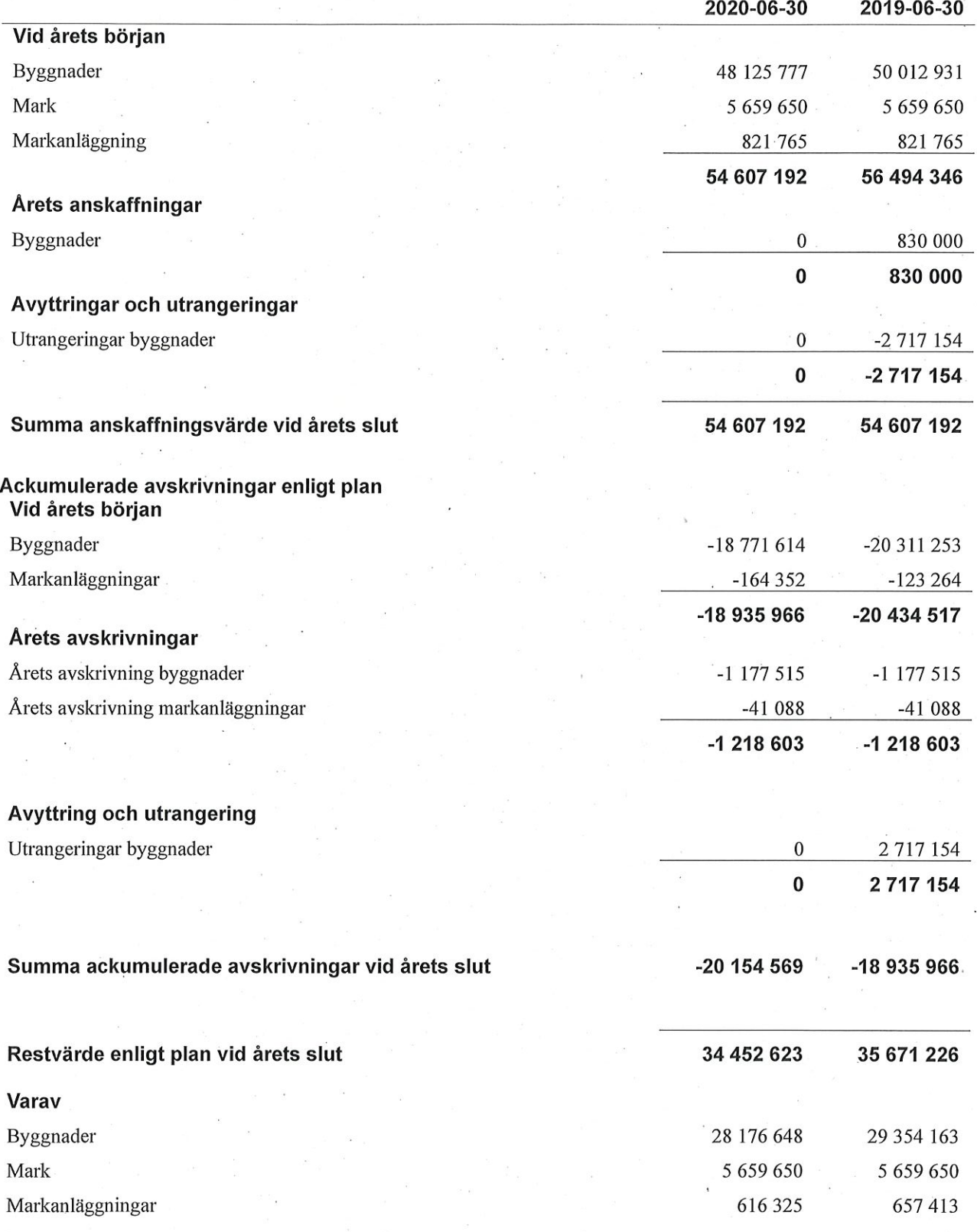

 $\frac{11}{10}$  2 5°

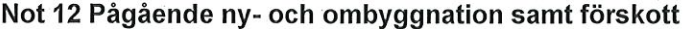

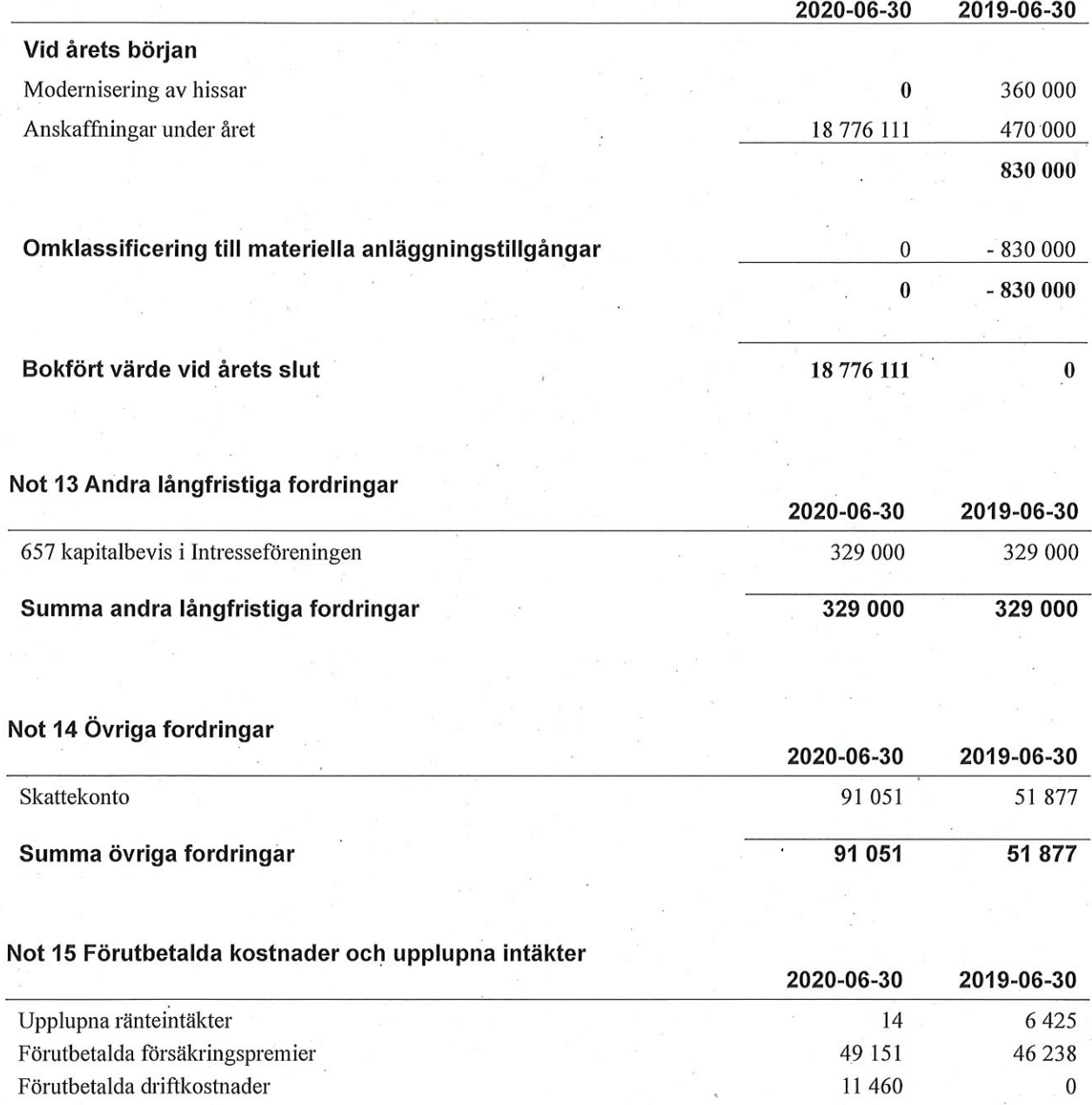

Förutbetalt förvaltningsarvode 453 125 351 027 Förutbetald kabel-tv-avgift 80 278 79 966 Övriga förutbetalda kostnader och upplupna intäkter  $\boldsymbol{0}$ 10 824 Förutbetald tomträttsavgäld 22 3 12 21958 616 339 516 437 Summa förutbetalda kostnader och upplupna intäkter

 $\mathbb{N}^{\circ}$  $50$ 

 $\bar{I}$ 

Signerat AK

Not 16 Kassa och bank

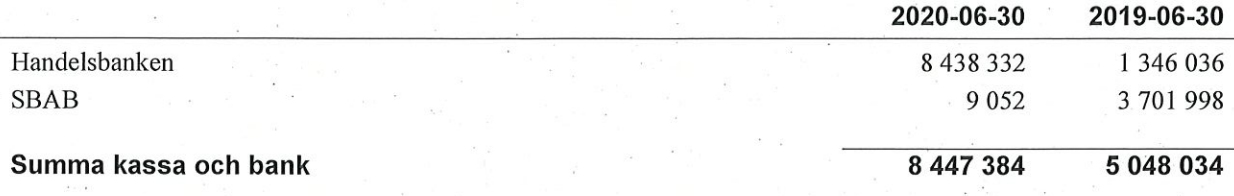

# Not 17 Övriga skulder till kreditinstitut

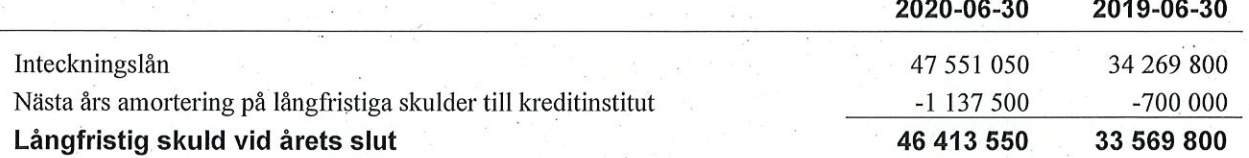

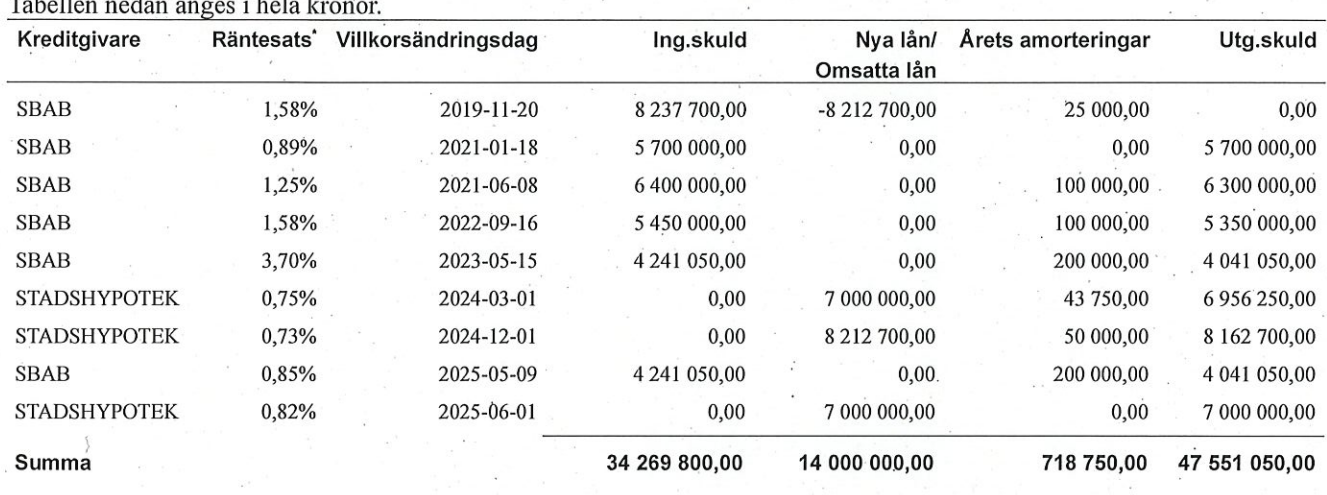

# \*Senast kända räntesatser

Under nästa räkenskapsår ska föreningen amortera 1 137 500 kr varför den delen av skulden kan betraktas som kortfristig skuld. Kvarvarande skuld efter 5 år uppgår till 44 138 550 kr.

# Skulder till kreditinstitut

Föreningen har lån som förfaller till betalning under 2020-2021. Styrelsen bedömer att lånen är av långfristig karaktär och redovisas därför som långfristiga per 2020-06-30 förutom den del som planeras amorteras under 2020-2021.

# Not 18 Övriga skulder

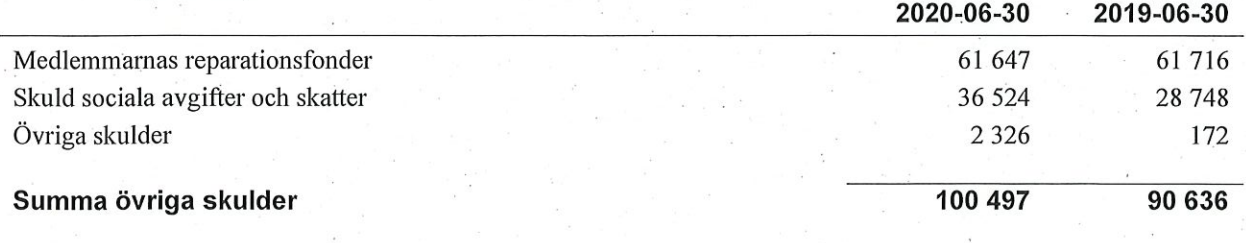

Transaktion 09222115557438488168

# Not 19 Upplupna kostnader och förutbetalda intäkter

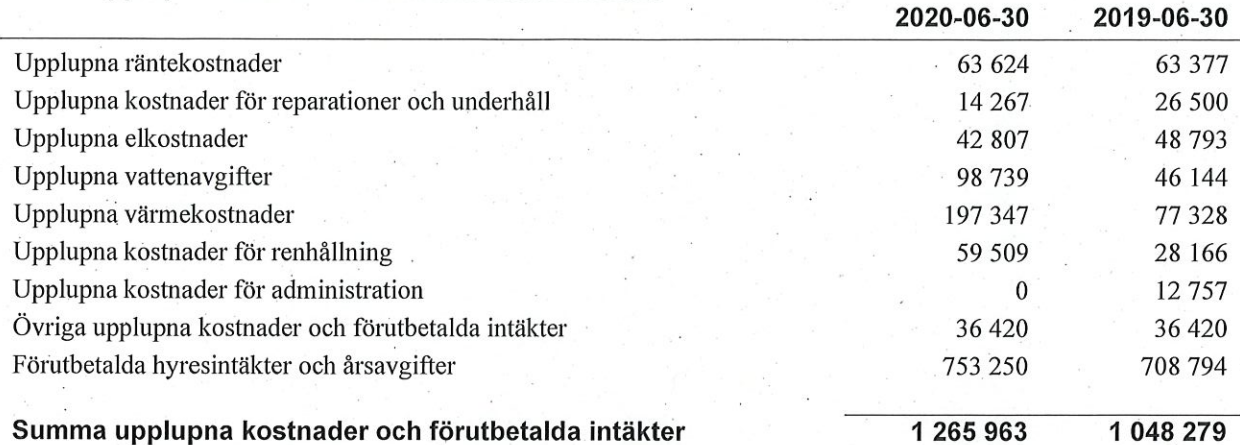

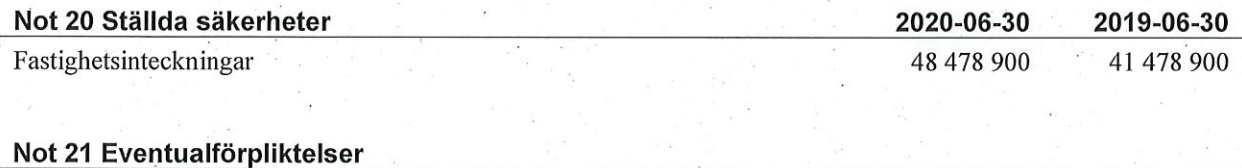

Föreningen har inte identifierat några eventualförpliktelser

# Not 22 Väsentliga händelser efter räkenskapsårets utgång

Sedan räkenskapsårets utgång har inga händelser, som i väsentlig grad påverkar föreningens ekonomiska ställning, inträffat.

Transaktion 09222115557438488168

**Secrets** 

Signerat AK

# Styrelsens underskrifter

 $\frac{B_{0}B_{s}}{R_{0}B_{0}}$   $\frac{24}{R_{0}}$  $112020$ 

Per Oldberg

Axel Pettersson

 $\frac{\int \mathcal{D}'\mathcal{L}}{\text{Stellan Ostlingh}}$ 

-2 7

Josefine Bjuvefors

Artin Shastavari

Vår revisionsberättelse har lämnats 2020-

V<br>1

 $\overline{a}$ 

Artur Kozak **Extern revisor BoRevision**  Thomas Pettersson Förtroendevald revisor

- Transaktion 09222115557438488168

# Riksbyggen Bostadsrättsförening **Trollskogen**

Årsredovisningen är upprättad av styrelsen för Riksbyggen Bostadsrättsförening Trollskogen i samarbete med Riksbyggen

Riksbyggen arbetar på uppdrag från bostadsrättsföreningar och fastighetsbolag med ekonomisk förvaltning, teknisk förvaltning, fastighetsservice samt fastighetsutveckling.

Årsredovisningen är en handling som ger både långivare och köpare bra möjligheter att bedöma föreningens ekonomi. Spara därför alltid årsredovisningen.

FÖR MER INFORMATION: 0771-860 860 www.riksbyggen.se

Transaktion 09222115557438488168<br><mark>| Arsredovisning Riksbyggen Bostadsrättsförening Trollskogen Org.nr: 764500-3679</mark>

# **REVISIONSBERÄTTELSE**

Till föreningsstämman i Riksbyggen Bostadsrättsförening Trollskogen, org.nr. 764500-3679

### Rapport om årsredovisningen

#### **Uttalanden**

Vi har utfört en revision av årsredovisningen för Riksbyggen Bostadsrättsförening Trollskogen för räkenskapsåret 2019-07-01--2020-06-30.

Enligt vår uppfattning har årsredovisningen upprättats i enlighet med årsredovisningslagen och ger en i alla väsentliga avseenden rättvisande bild av föreningens finansiella ställning per den 30 juni 2020 och av dess finansiella resultat och kassaflöde för året enligt årsredovisningslagen. Förvaltningsberättelsen är förenlig med årsredovisningens övriga delar.

Vi tillstyrker därför att föreningsstämman fastställer resultaträkningen och balansräkningen.

#### Grund för uttalanden

Vi har utfört revisionen enligt god revisionssed i Sverige. Revisorernas ansvar enligt denna sed beskrivs närmare i avsnitten Revisorn från BoRevisions ansvar och Den förtroendevalda revisorns ansvar.

Vi är oberoende i förhållande till föreningen enligt god revisorssed i Sverige. Revisorn från BoRevision har fullgjort sitt yrkesetiska ansvar enligt dessa krav.

Vi anser att de revisionsbevis vi har inhämtat är tillräckliga och ändamålsenliga som grund för våra uttalanden.

#### Övriga upplysningar

Årsredovisningen för år 2018/2019 reviderades av annan revisor som i revisionsberättelse daterad 2019-11-04 uttalade sig enligt standardutformningen om denna årsredovisning.

#### Upplysning av särskild betydelse

Utan att det påverkar våra uttalanden ovan vill vi fästa uppmärksamhet på klassificeringen av föreningens skulder till kreditinstitut i årsredovisningen. Föreningen har lån som klassificeras som långfristiga men förfaller inom ett år från balansdagen och som därmed är kortfristiga.

#### Styrelsens ansvar

Det är styrelsen som har ansvaret för att årsredovisningen upprättas och att den ger en rättvisande bild enligt årsredovisningslagen. Styrelsen ansvarar även för den interna kontroll som den bedömer är nödvändig för att upprätta en årsredovisning som inte innehåller några väsentliga felaktigheter, vare sig dessa beror på oegentligheter eller misstag.

Vid upprättandet av årsredovisningen ansvarar styrelsen för bedömningen av föreningens förmåga att fortsätta verksamheten. Den upplyser, när så är tillämpligt, om förhållanden som kan påverka förmågan att fortsätta verksamheten och att använda antagandet om fortsatt drift. Antagandet om fortsatt drift tillämpas dock inte om styrelsen avser att likvidera föreningen, upphöra med verksamheten eller inte har något realistiskt alternativ till att göra något av detta.

#### Revisorn från BoRevisions ansvar

Jag har utfört revisionen enligt International Standards on Auditing (ISA) och god revisionssed i Sverige. Mitt mål är att uppnå en rimlig grad av säkerhet om huruvida årsredovisningen som helhet inte innehåller några väsentliga felaktigheter, vare sig dessa beror på oegentligheter eller misstag, och att lämna en revisionsberättelse som innehåller våra uttalanden. Rimlig säkerhet är en hög grad av säkerhet, men är ingen garanti för att en revision som utförs enligt ISA och god revisionssed i Sverige alltid kommer att upptäcka en väsentlig felaktighet om en sådan finns. Felaktigheter kan uppstå på grund av oegentligheter eller misstag och anses vara väsentliga om de enskilt eller tillsammans rimligen kan förväntas påverka de ekonomiska beslut som användare fattar med grund i årsredovisningen.

Som del av en revision enligt ISA använder jag professionellt omdöme och har en professionellt skeptisk inställning under hela revisionen. Dessutom:

- identifierar och bedömer jag riskerna för väsentliga felaktigheter i årsredovisningen, vare sig dessa beror på oegentligheter eller misstag, utformar och utför granskningsåtgärder bland annat utifrån dessa risker och inhämtar revisionsbevis som är tillräckliga och ändamålsenliga för att utgöra en grund för mina uttalanden. Risken för att inte upptäcka en väsentlig felaktighet till följd av oegentligheter är högre än för en väsentlig felaktighet som beror på misstag, eftersom oegentligheter kan innefatta agerande i maskopi, förfalskning, avsiktliga utelämnanden, felaktig information eller åsidosättande av intern kontroll.
- skaffar jag mig en förståelse av den del av föreningens interna kontroll som har betydelse för min revision för att utforma granskningsåtgärder som är lämpliga med hänsyn till omständigheterna, men inte för att uttala mig om effektiviteten i den interna kontrollen.
- utvärderar jag lämpligheten i de redovisningsprinciper som används och rimligheten i styrelsens uppskattningar i redovisningen och tillhörande upplysningar.
- drar jag en slutsats om lämpligheten i att styrelsen använder antagandet om fortsatt drift vid upprättandet av årsredovisningen. Jag drar också en slutsats, med grund i de inhämtade revisionsbevisen, om huruvida det finns någon väsentlig osäkerhetsfaktor som avser sådana händelser eller förhållanden som kan leda till betydande tvivel om föreningens förmåga att fortsätta verksamheten. Om jag drar slutsatsen att det finns en väsentlig osäkerhetsfaktor, måste jag i revisionsberättelsen fästa uppmärksamheten på upplysningarna i årsredovisningen om den väsentliga osäkerhetsfaktorn eller, om sådana upplysningar är otillräckliga, modifiera uttalandet om årsredovisningen. Mina slutsatser baseras på de revisionsbevis som inhämtas fram till datumet för revisionsberättelsen. Dock kan framtida händelser eller förhållanden göra att en förening inte längre kan fortsätta verksamheten.
- utvärderar jag den övergripande presentationen, strukturen och innehållet i årsredovisningen, däribland upplysningarna, och om årsredovisningen återger de underliggande transaktionerna och händelserna på ett sätt som ger en rättvisande bild.

Jag måste informera styrelsen om bland annat revisionens planerade omfattning och inriktning samt tidpunkten för den. Jag måste också informera om betydelsefulla iakttagelser under revisionen, däribland de eventuella betydande brister i den interna kontrollen som jag identifierat.

#### Den förtroendevalda revisorns ansvar

Jag har utfört en revision enligt bostadsrättslagen och tillämpliga delar av lagen om ekonomiska föreningar. Mitt mål är att uppnå en rimlig grad av säkerhet om huruvida årsredovisningen har upprättats i enlighet med årsredovisningslagen och om årsredovisningen ger en rättvisande bild av föreningens resultat och ställning.

# Rapport om andra krav enligt, lagar, andra författningar samt stadgar

#### **Uttalanden**

Utöver vår revision av årsredovisningen har vi även utfört en revision av styrelsens förvaltning för Riksbyggen Bostadsrättsförening Trollskogen för räkenskapsåret 2019-07-01--2020-06-30 samt av förslaget till dispositioner beträffande föreningens vinst eller förlust.

Vi tillstyrker att föreningsstämman behandlar resultatet enligt förslaget i förvaltningsberättelsen och beviljar styrelsens ledamöter ansvarsfrihet för räkenskapsåret.

#### Grund för uttalanden

Vi har utfört revisionen enligt god revisionssed i Sverige. Vårt ansvar enligt denna beskrivs närmare i avsnittet Revisorns ansvar. Vi är oberoende i förhållande till föreningen enligt god revisorssed i Sverige. Revisorn från BoRevision har i övrigt fullgjort sitt yrkesetiska ansvar enligt dessa krav.

Vi anser att de revisionsbevis vi har inhämtat är tillräckliga och ändamålsenliga som grund för våra uttalanden.

### Styrelsens ansvar

Det är styrelsen som har ansvaret för förslaget till dispositioner beträffande föreningens vinst eller förlust. Vid förslag till utdelning innefattar detta bland annat en bedömning av om utdelningen är försvarlig med hänsyn till de krav som föreningens verksamhetsart, omfattning och risker ställer på storleken av föreningens egna kapital, konsolideringsbehov, likviditet och ställning i övrigt.

Styrelsen ansvarar för föreningens organisation och förvaltningen av föreningens angelägenheter. Detta innefattar bland annat att fortlöpande bedöma föreningens ekonomiska situation och att tillse att föreningens organisation är utformad så att bokföringen, medelsförvaltningen och föreningens ekonomiska angelägenheter i övrigt kontrolleras på ett betryggande sätt.

#### Revisorns ansvar

Vårt mål beträffande revisionen av förvaltningen, och därmed vårt uttalande om ansvarsfrihet, är att inhämta revisionsbevis för att med en rimlig grad av säkerhet kunna bedöma om någon styrelseledamot i något väsentligt avseende:

- företagit någon åtgärd eller gjort sig skyldig till någon försummelse som kan föranleda ersättningsskyldighet mot föreningen, eller
- på något annat sätt handlat i strid med bostadsrättslagen, tillämpliga delar av lagen om ekonomiska föreningar, årsredovisningslagen eller stadgarna.

Vårt mål beträffande revisionen av förslaget till dispositioner av föreningens vinst eller förlust, och därmed vårt uttalande om detta, är att med rimlig grad av säkerhet bedöma om förslaget är förenligt med bostadsrättslagen.

Rimlig säkerhet är en hög grad av säkerhet, men ingen garanti för att en revision som utförs enligt god revisionssed i Sverige alltid kommer att upptäcka åtgärder eller försummelser som kan föranleda ersättningsskyldighet mot föreningen, eller att ett förslag till dispositioner av föreningens vinst eller förlust inte är förenligt med bostadsrättslagen.

Som en del av en revision enligt god revisionssed i Sverige använder revisorn från BoRevision professionellt omdöme och har en professionellt skeptisk inställning under hela revisionen. Granskningen av förvaltningen och förslaget till dispositioner av föreningens vinst eller förlust grundar sig främst på revisionen av räkenskaperna. Vilka tillkommande granskningsåtgärder som utförs baseras på revisorn från BoRevisions professionella bedömning med utgångspunkt i risk och väsentlighet. Det innebär att vi fokuserar granskningen på sådana åtgärder, områden och förhållanden som är väsentliga för verksamheten och där avsteg och överträdelser skulle ha särskild betydelse för föreningens situation. Vi går igenom och prövar fattade beslut, beslutsunderlag, vidtagna åtgärder och andra förhållanden som är relevanta för vårt uttalande om ansvarsfrihet. Som underlag för vårt uttalande om styrelsens förslag till dispositioner beträffande föreningens vinst eller förlust har vi granskat om förslaget är förenligt med bostadsrättslagen.

Göteborg den

. . . . . . . . . . . . . . . . .

2020

Arthur Kozak **BoRevision i Sverige AB** Av föreningen vald revisor

**Thomas Pettersson** Av föreningen vald revisor

# Till Revisorn i Riksbyggen Bostadsrättsförening Trollskogen (Org.nr 764500-3679)

#### Uttalande från styrelsen

Detta uttalande lämnas i anslutning till er revision av årsredovisningen för Riksbyggen Bostadsrättsförening Trollskogen för det räkenskapsår som avslutas den 30 juni 2020. Uttalandet syftar till att ge uttryck för vår uppfattning att årsredovisningen har upprättats enligt årsredovisningslagen och därmed ger en rättvisande bild av föreningens ekonomiska ställning per balansdagen samt av resultatet av verksamheten för räkenskapsåret enligt god redovisningssed.

Styrelsen är medveten om att ert uppdrag är att utföra granskning enligt god revisionssed i Sverige vilket innebär att granskningens omfattning anpassats till ändamålet att uttala er om föreningens årsredovisning i stort.

Vi bekräftar att vi är ansvariga för att årsredovisningen har upprättats enligt årsredovisningslagen och kompletterande normgivning.

Vi bekräftar, utifrån vår bästa kunskap och övertygelse, följande:

- Det har enligt vår kännedom inte förekommit några oegentligheter där styrelsen, eller någon annan med betydelsefull roll i fråga om redovisningssystem och system för intern kontroll är inblandade, som skulle kunna ha påverkat årsredovisningen väsentligt.
- Vi har gett er tillgång till allt räkenskapsmaterial och all underliggande dokumentation, alla protokoll från räkenskapsårets stämmor och styrelsemöten samt alla väsentliga avtal och överenskommelser.
- Alla föreningens transaktioner har bokförts i räkenskapsmaterialet och avspeglas i årsredovisningen.
- Föreningen har uppfyllt alla sådana avtalsvillkor som skulle kunna ha påverkat årsredovisningen väsentligt om de inte hade uppfyllts.
- Styrelsen har informerat revisorn om eventuella transaktioner med och/eller saldon mot närstående parter (definierade enl. ÅRL 1 kap. 8 och 9 §§). Dessa har bokförts på ett korrekt sätt, tillräcklig information har lämnats i årsredovisningen och eventuell jävsproblematik har beaktats vid beredning och beslut avseende dessa transaktioner.
- Föreningen kan styrka sin äganderätt till alla tillgångar på ett tillfredställande sätt, och det finns inga panträtter eller andra inteckningar i föreningens tillgångar förutom vad som framgår av årsredovisningen.
- Samtliga bankkonton och likvida medel finns redovisade som tillgång.
- Vi har på lämpligt sätt bokfört eller lämnat upplysningar om samtliga skulder, tvister och ansvarsförbindelser. Inga andra rättsliga skadeståndskrav, som kan medföra väsentliga kostnader för föreningen, har tagits emot eller förväntas.
- Det finns inga spärrade medel eller konton med liknande begränsningar. Om det förekommer SWAP-avtal så har detta angivits i årsredovisningen.
- Vi intygar att vi i förvaltningsberättelsen eller not har redogjort för alla kända omständigheter som är nödvändiga när det gäller att bedöma föreningens förmåga till fortsatt verksamhet.
- Vi intygar att vi har informerat om all eventuell annan information som kan komma att publiceras tillsammans med årsredovisningen eller på annat sätt och kan påverka bilden av föreningens resultat och ställning.
- Vi har lämnat upplysning i årsredovisningen om att föreningen är ett privatbostadsföretag. Eller i det fall föreningen skattemässigt betraktas som en s k oäkta bostadsrättsförening har vi på ett riktigt sätt bokfört och lämnat upplysning i årsredovisningen.
- Samtliga affärshändelser har registrerats i bokföringen som ligger till grund för årsredovisningen. Årsredovisningen innehåller inga väsentliga felaktigheter och inga väsentliga uppgifter har utelämnats.
- Bortsett från vad som beskrivits i förvaltningsberättelsen eller not har det inte förekommit några händelser efter räkenskapsårets slut som kräver ändring eller upplysning i årsredovisningen.
- Ingen av styrelsens ledamöter eller företrädare för föreningen är att betrakta som en person i politiskt utsatt ställning (PEP) enligt Lag (2017:630) om åtgärder mot penningtvätt och finansiering av terrorism.

Borås den  $2\frac{y}{11}$  2020

Riksbyggen Bostadsrättsförening Trollskogen

Per Oldberg Styrelsens ordförande

# Verifikat

Transaktion 09222115557438488168

# Dokument

# Årsredovisning 2019-2020 sign

Huvuddokument 24 sidor Startades 2020-11-30 15:25:04 CET (+0100) av Riksbyggen (R) Färdigställt 2020-12-01 10:40:34 CET (+0100)

# Initierare

Riksbyggen (R)

Riksbyggen Org. nr 702001-7781 noreply@riksbyggen.se

# Signerande parter

# Arthur Kozak (AK) Rbf Trollskogen (Bo Revision, av föreningen vald revisor) arthur.kozak@borevision.se

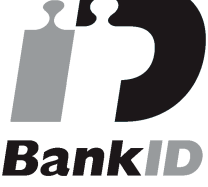

Namnet som returnerades från svenskt BankID var "ARTUR KOZAK" Signerade 2020-12-01 10:40:34 CET (+0100)

Detta verifikat är utfärdat av Scrive. Information i kursiv stil är säkert verifierad av Scrive. Se de dolda bilagorna för mer information/bevis om detta dokument. Använd en PDF-läsare som t ex Adobe Reader som kan visa dolda bilagor för att se bilagorna. Observera att om dokumentet skrivs ut kan inte integriteten i papperskopian bevisas enligt nedan och att en vanlig papperutskrift saknar innehållet i de dolda bilagorna. Den digitala signaturen (elektroniska förseglingen) säkerställer att integriteten av detta dokument, inklusive de dolda bilagorna, kan bevisas matematiskt och oberoende av Scrive. För er bekvämlighet tillhandahåller Scrive även en tjänst för att kontrollera dokumentets integritet automatiskt på: https://scrive.com/verify

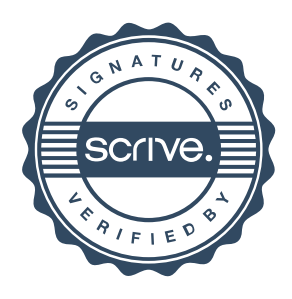